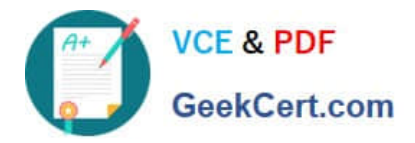

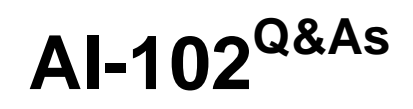

Designing and Implementing a Microsoft Azure AI Solution

# **Pass Microsoft AI-102 Exam with 100% Guarantee**

Free Download Real Questions & Answers **PDF** and **VCE** file from:

**https://www.geekcert.com/ai-102.html**

100% Passing Guarantee 100% Money Back Assurance

Following Questions and Answers are all new published by Microsoft Official Exam Center

**C** Instant Download After Purchase **83 100% Money Back Guarantee** 

- 365 Days Free Update
- 800,000+ Satisfied Customers

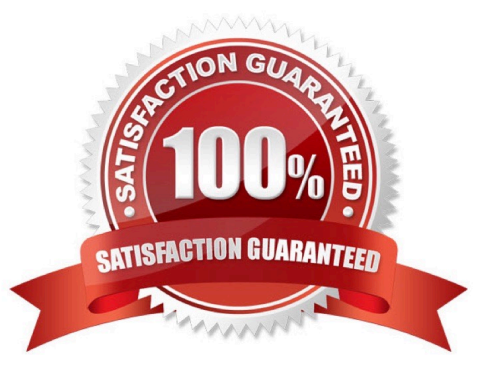

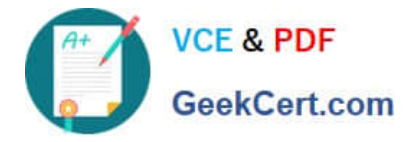

# **QUESTION 1**

HOTSPOT

Select the answer that correctly completes the sentence.

Hot Area:

A relational database is appropriate for scenarios that involve a high volume of

changes to relationships between entities geographically distributed writes. transactional writes. writes that have varying data structures.

#### Correct Answer:

A relational database is appropriate for scenarios that involve a high volume of

changes to relationships between entities geographically distributed writes. transactional writes. writes that have varying data structures

### **QUESTION 2**

You create five bots by using Microsoft Bot Framework Composer.

You need to make a single bot available to users that combines the bots. The solution must support dynamic routing to the bots based on user input.

Which three actions should you perform? Each correct answer presents part of the solution.

NOTE: Each correct selection is worth one point.

- A. Create a composer extension.
- B. Change the Recognizer/Dispatch type.
- C. Create an Orchestrator model.
- D. Enable WebSockets.
- E. Create a custom recognizer JSON file.

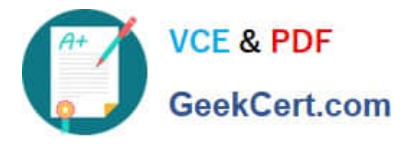

F. Install the Orchestrator package.

Correct Answer: BCF

https://learn.microsoft.com/en-us/composer/how-to-create-orchestrator-bot

# **QUESTION 3**

You are building a chatbot.

You need to configure the bot to guide users through a product setup process.

Which type of dialog should you use?

- A. component
- B. waterfall
- C. adaptive
- D. action

Correct Answer: B

# **QUESTION 4**

You need to create a visualization of running sales totals per quarter as shown in the following exhibit.

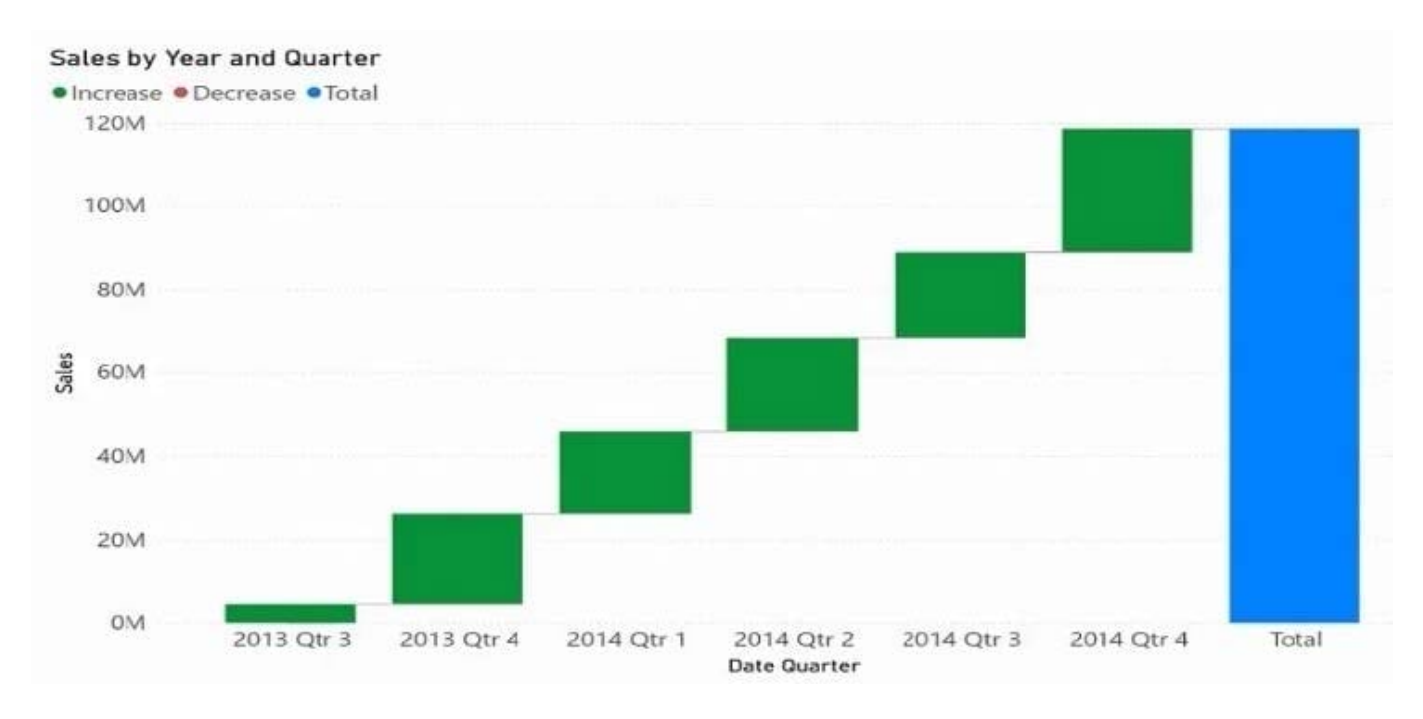

What should you create in Cower Bl Desktop;1

# A. a waterfall chart

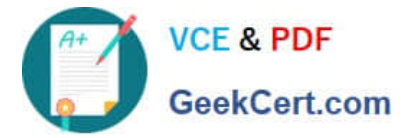

- B. a ribbon chart
- C. a bar chart
- D. a decomposition tree

Correct Answer: C

# **QUESTION 5**

You are training a Language Understanding model for a user support system.

You create the first intent named GetContactDetails and add 200 examples.

You need to decrease the likelihood of a false positive.

What should you do?

- A. Enable active learning.
- B. Add a machine learned entity.
- C. Add additional examples to the GetContactDetails intent.
- D. Add examples to the None intent.
- Correct Answer: D

https://docs.microsoft.com/en-us/azure/cognitive-services/language-service/conversational-languageunderstanding/concepts/none-intent#adding-examples-to-the-none-intent

[Latest AI-102 Dumps](https://www.geekcert.com/ai-102.html) [AI-102 VCE Dumps](https://www.geekcert.com/ai-102.html) [AI-102 Study Guide](https://www.geekcert.com/ai-102.html)